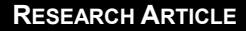

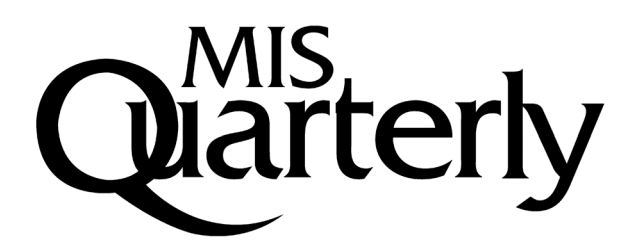

## **IS BEST ANSWER REALLY THE BEST ANSWER? THE POLITENESS BIAS**

#### **Shun-Yang Lee**

Department of Operations and Information Management, School of Business, University of Connecticut, Storrs, CT 06269-1041 U.S.A. {shun-yang.lee@uconn.edu}

#### **Huaxia Rui**

Simon Business School, University of Rochester, Rochester, NY 14627 U.S.A. {huaxia.rui@simon.rochester.edu}

#### **Andrew B. Whinston**

McCombs School of Business, The University of Texas at Austin, Austin, TX 78705 U.S.A. {abw@uts.cc.utexas.edu}

## **Appendix A**

### **Details of Random Coefficient Logit Model Estimation Procedure**

In this section, we briefly describe our estimation procedures of the random coefficient logit model used to study the question asker acceptance. As described in the main text, we specify a random coefficient logit model to study the relationship between politeness and best answer choices. Recall that Equation (2) is the probability of a given answer being chosen. Let  $y_{aa}$  be the indicator which takes the value 1 if answer *a*, which addresses question *q*, is chosen as the best answer, and 0 otherwise. Then the likelihood function for question *q* can be written as

$$
S_q = \int \prod_{a=1}^{A(q)} \left[ \frac{\exp\left(X'_{qa} \cdot \beta\right)}{\sum_{a=1}^{A(q)} \exp\left(X'_{qa} \cdot \beta\right)} \right]^{y_{qa}} f\left(\beta | \theta\right) d\beta \tag{3}
$$

Since the integral in Equation (3) does not have a closed form solution, we approximate it through simulation (Train 2009). Specifically, for question *q* and a given  $\theta$ , draw  $\beta$  from  $f(\beta|\theta)$  a total of R times and mark them as  $\beta^1, \beta^2, \ldots, \beta^R$ . Then we can use these draws to approximate the likelihood of a given question, and the integral in Equation (3) becomes

$$
\widehat{S}_q = \frac{1}{R} \sum_{r=1}^R \prod_{a=1}^{A(q)} \left[ \frac{\exp\left(X'_{qa} \cdot \beta^r\right)}{\sum_{a=1}^{A(q)} \exp\left(X'_{qa} \cdot \beta^r\right)} \right]^{y_{qa}} \tag{4}
$$

Our goal is to estimate the parameters, *θ*, of the density function *f*(*β*|*θ*). Recall that *β* is normally distributed. Assume  $β \sim N(\mu, σ^2)$ . The mean,  $μ$ , and variance,  $σ²$ , of  $β$  can be estimated through maximizing the joint simulated log-likelihood function of all questions:

$$
SLL = \sum_{q=1}^{Q} \ln \left[ \widehat{S_q} \right] = \sum_{q=1}^{Q} \ln \left\{ \frac{1}{R} \sum_{r=1}^{R} \prod_{a=1}^{A(q)} \left[ \frac{\exp \left( X_{qa} \cdot \beta \gamma \right)}{\sum_{a=1}^{A(q)} \exp \left( X_{qa} \cdot \beta \gamma \right)} \right]^{y_{qa}} \right\}
$$
(5)

The maximum simulated likelihood estimator (MSLE) maximizes Equation (5). Note that during the model estimation, questions that received only one answer and questions that did not have a corresponding best answer chosen will be dropped. This is because answers corresponding to these questions do not have within cluster variations in their outcome variable and are thus uninformative to the model estimation.

#### *Reference*

Train, K. E. 2009. *Discrete Choice Nethods with Simulation*, Cambridge, UK: Cambridge University Press.

# **Appendix B**

### **Random Coefficient Logit Model with More Draws**

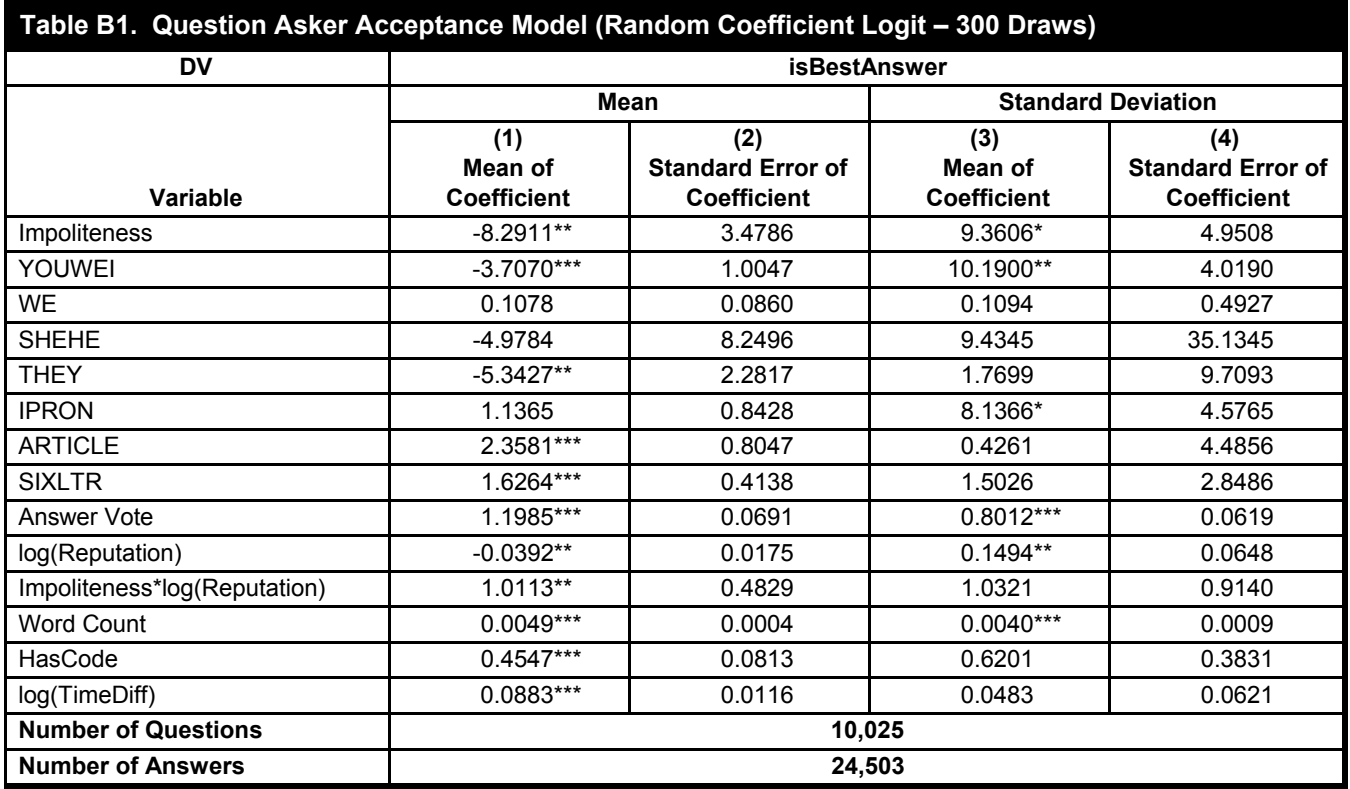

**Notes**: Standard errors in parentheses. \*\*\*p < 0.01, \*\*p < 0.05, \*p < 0.1.

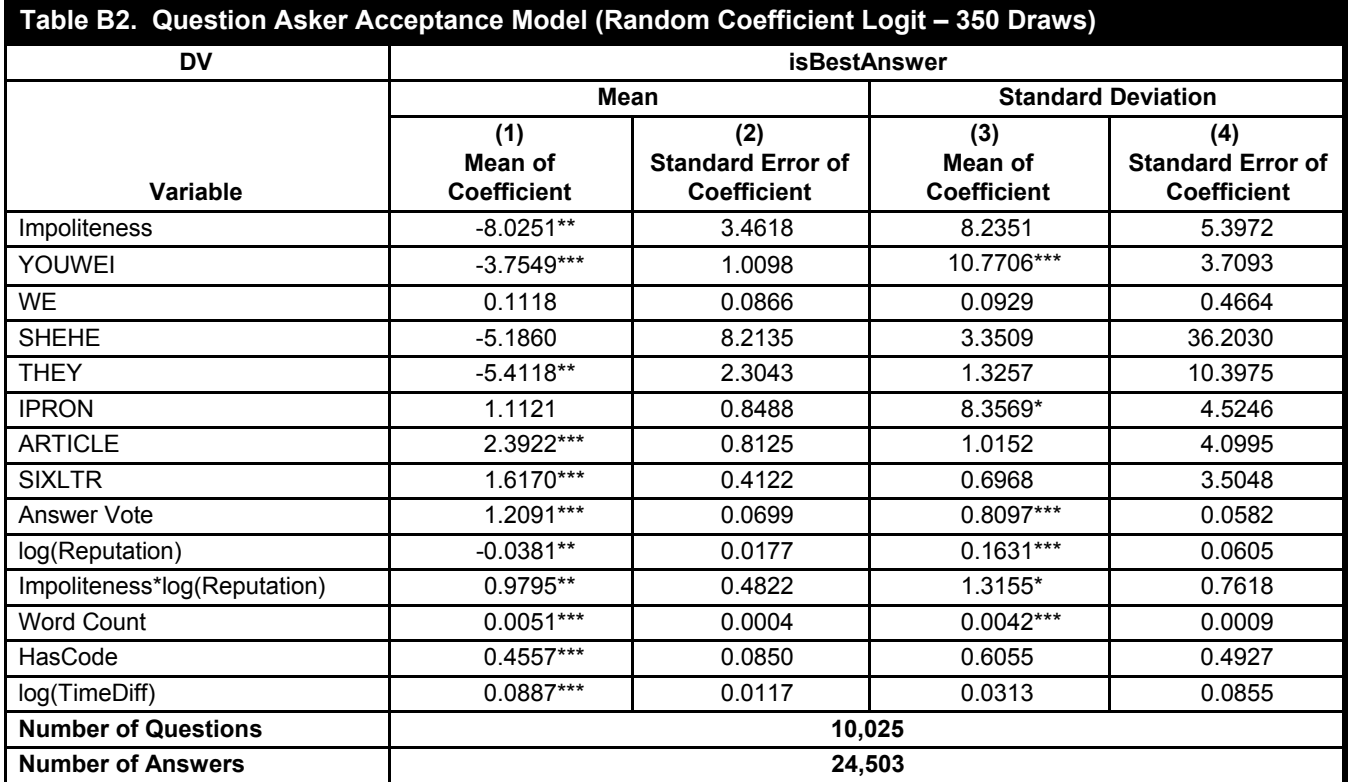

**Notes**: Standard errors in parentheses. \*\*\*p < 0.01, \*\*p < 0.05, \*p < 0.1.

# **Appendix C**

### **All (High- and Low-Proficiency) Users**

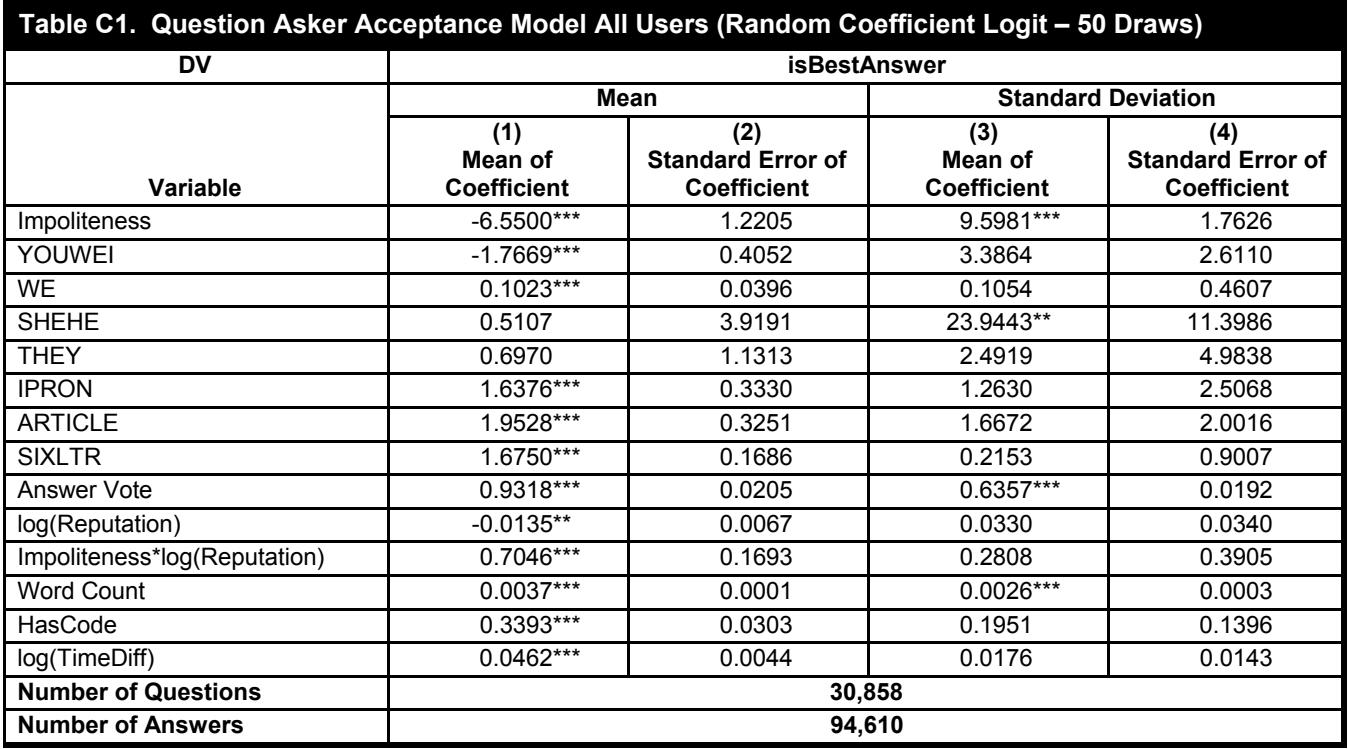

**Notes**: Standard errors in parentheses. \*\*\*p < 0.01, \*\*p < 0.05, \*p < 0.1

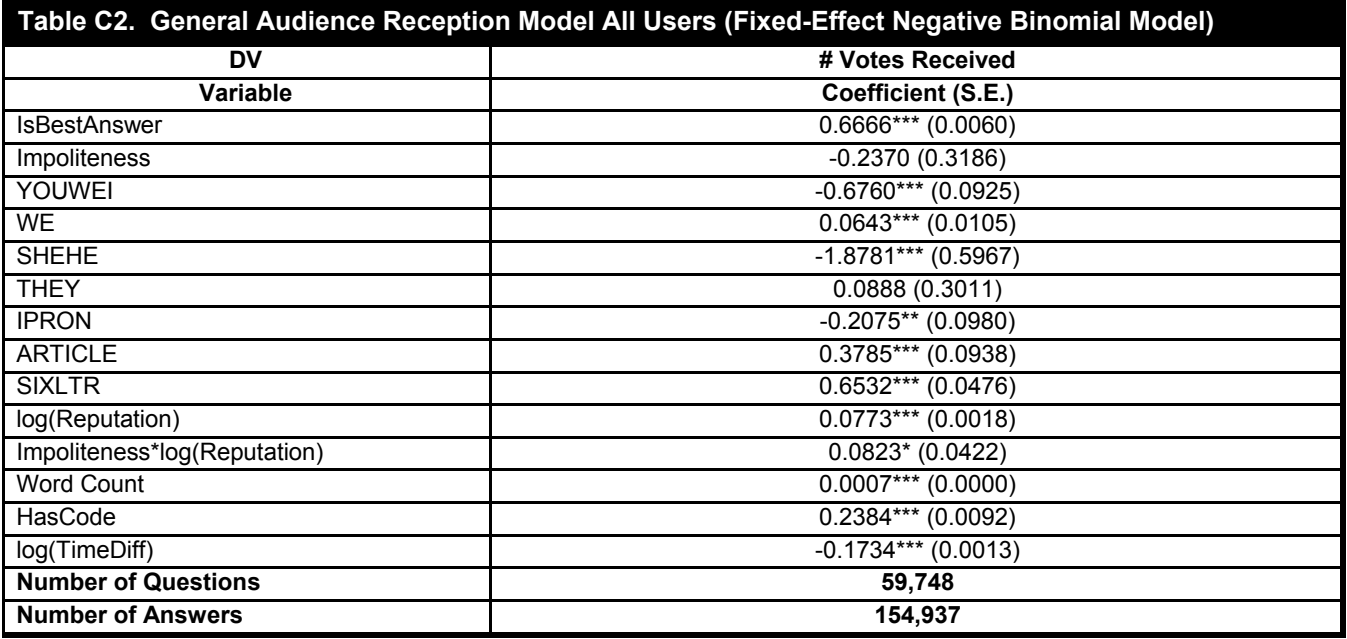

\*\*\*p < 0.01, \*\*p < 0.05, \*p < 0.1

# **APPENDIX D**

### **Evaluation of the Reputation Score Reconstruction Procedure**

Recall that the data dump provided by Stack Exchange does not include the time series data of users' reputation score history, and therefore we had to reconstruct such data. To verify that the reconstructed reputation scores are indeed reliable, we compare the reconstructed scores with those retrieved from Stack Exchange's API.<sup>1</sup> Specifically, we randomly select 500 answers and use the Stack Exchange API to retrieve the answer providers' approximate reputation score at the time of posting their answers. We then compare our own reconstructed reputation score with the API-returned reputation score. In the graph below (Figure D1) we plot each answer provider's reconstructed reputation score on the x-axis and the API-returned reputation score on the y-axis. We also plot the 45-degree line (i.e.,  $y = x$ ) for ease of interpretation. If the reconstructed reputation scores are similar to the API-returned reputation scores, then the points should lie on or close to the 45-degree line. As shown in Figure D1, almost all points lie along or close to the 45-degree line, with very few exceptions (those exceptions are mostly users whose reconstructed reputation score is 0 while the API-returned reputation score is nonzero, or vice versa). This shows that our reconstructed reputation scores are reasonably close to the approximation provided by the official Stack Exchange platform, suggesting our reconstruction mechanism is satisfactory.

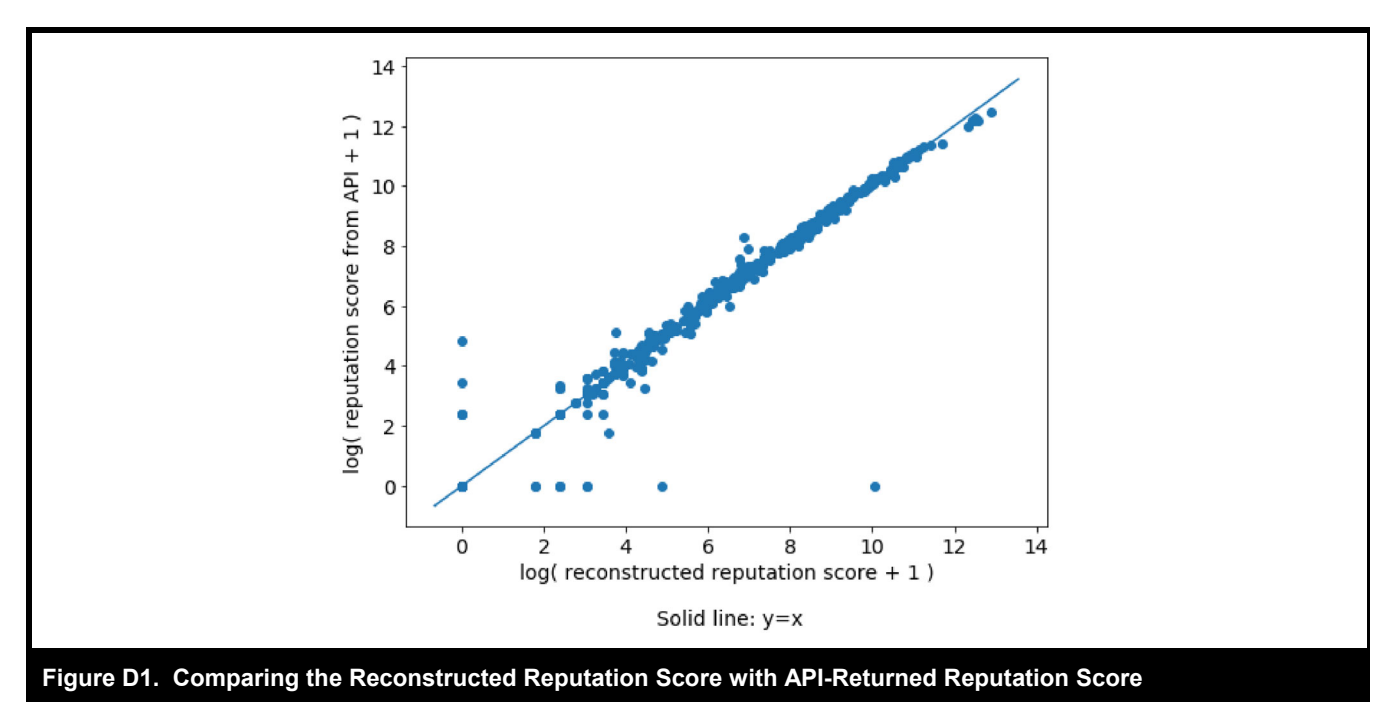

<sup>1</sup> See https://api.stackexchange.com/docs/reputation-on-users

# **Appendix E**

### **Questions and Answers Used in Randomized Experiment**

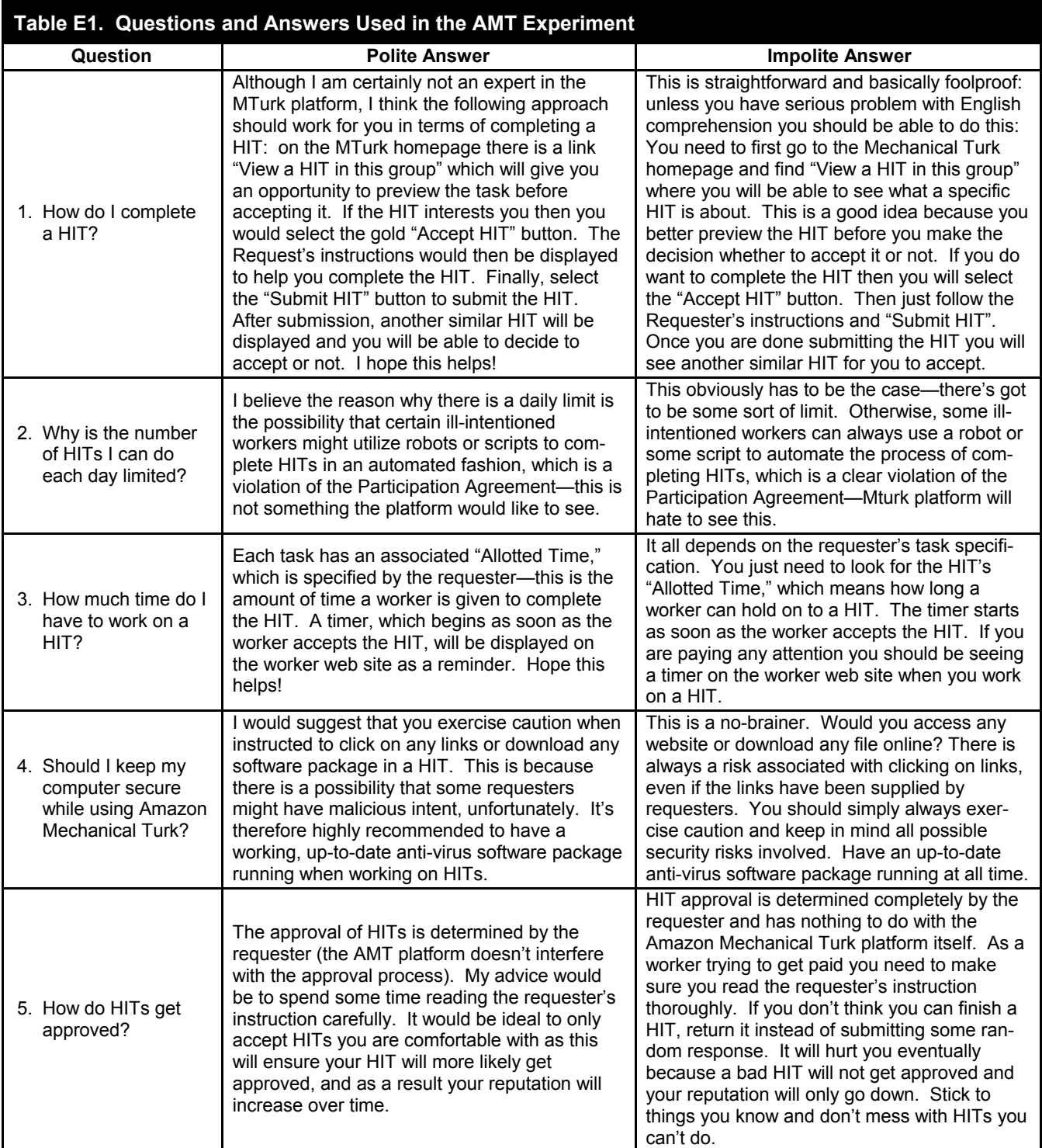

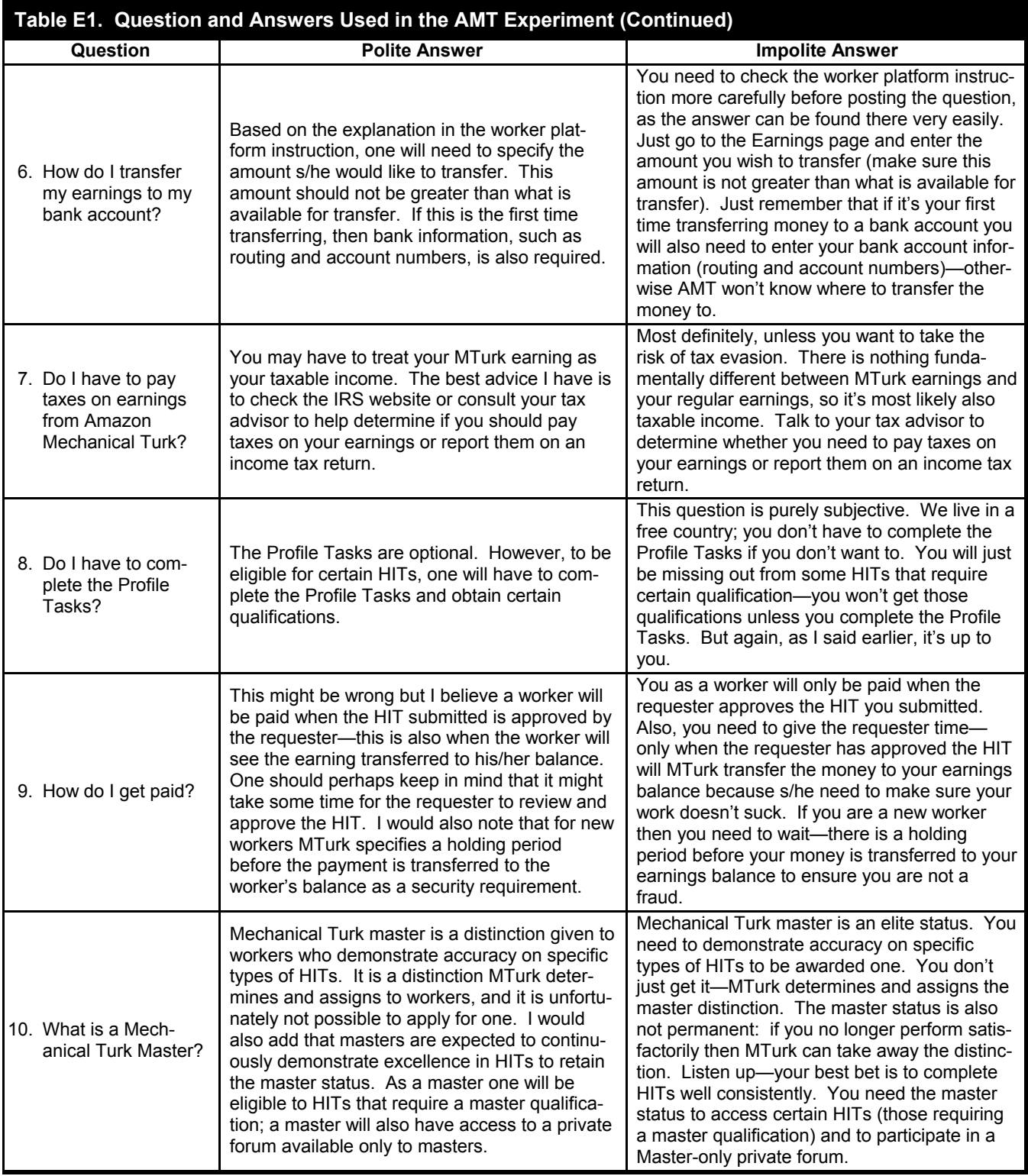